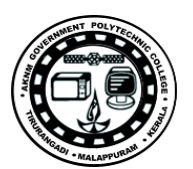

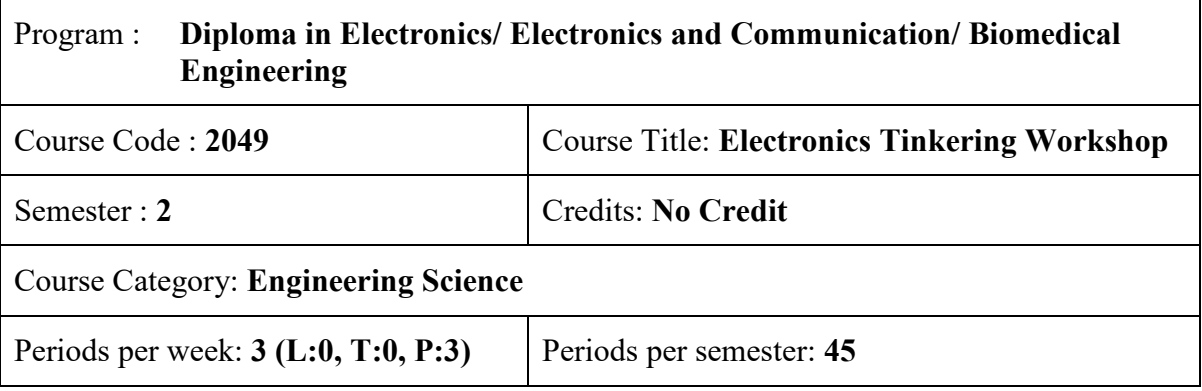

## **Course Objectives:**

 To create the skill that is required to develop simple hobby projects using electronic components, Arduino, Raspberry pi, and compatibles which does not envisage prior knowledge of C or Python, instead, students are exposed to the real-time learning experience which helps students to better understand programming languages.

### **General Instructions:**

Tinkering is about creating interest among students in making. Electronics Tinkering Workshop begins with soldering practice. Since the safety of the student is of prime consideration, usage of fume extractors and proper soldering iron stand, etc are recommended. A necessary antistatic workbench for ESD safety shall be provided. Faculty shall ensure proper usage of soldering tools to ensure the quality of soldering and safety of components.

Course outcomes CO3 and CO4 are set to familiarize Arduino and Raspberry pi through a real-time learning experience. The course is an attempt to kindle interest among students in coding through the live experience. The majority of the course contents encourage selflearning and learning through experience. The course does not envisage prior knowledge in any programming language. The faculty need not attempt to teach students C or python programming and most of the codes are available in the example library of the IDE or can be downloaded from GitHub. It is only required to make necessary modifications to suit the code for matching with the problem statement. The students may be instructed to follow coding standards as followed in the example library. This shall include the insertion of proper comments, acknowledgment of copyright, etc.

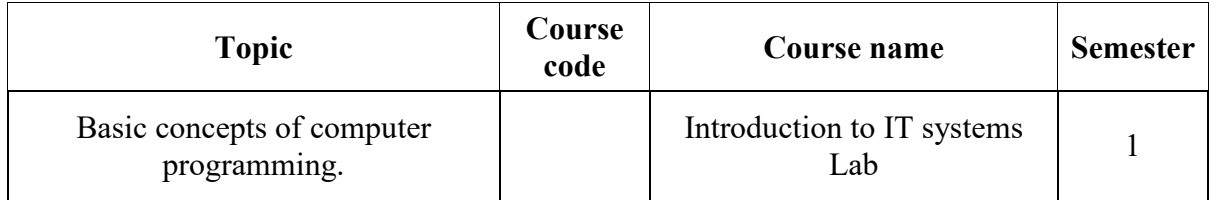

## **Course Prerequisites:**

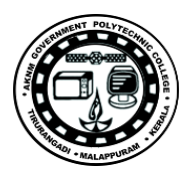

### **Tools and Equipment:**

- 1. Antistatic soldering workbench.
- 2. Arduino, Arduino shields and compatibles.
- 3. Raspberry Pi, Raspberry Pi Hat and compatibles.
- 4. Computer systems for Arduino IDE.

### **Course Outcomes:**

On completion of the course, the student will be able to:

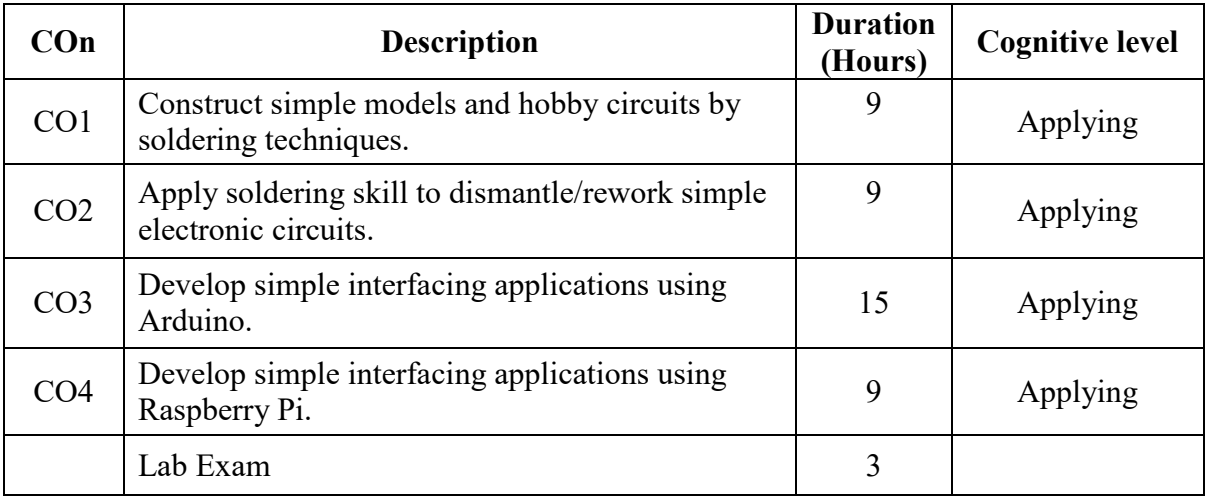

## **CO – PO Mapping:**

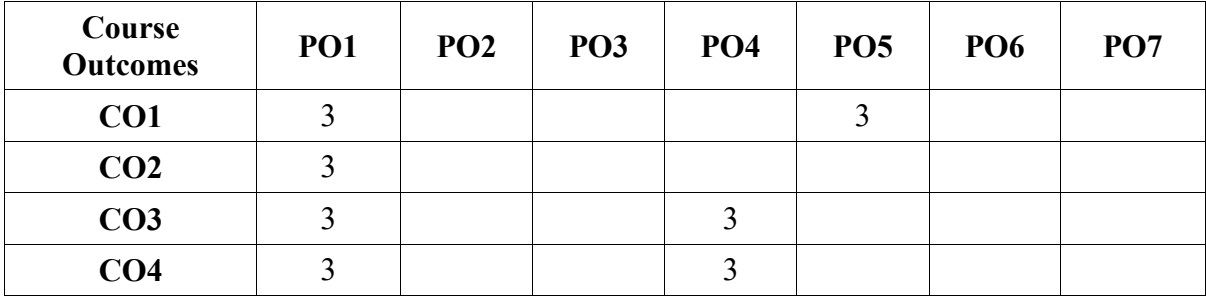

3-Strongly mapped, 2-Moderately mapped, 1-Weakly mapped

#### **Course Outline:**

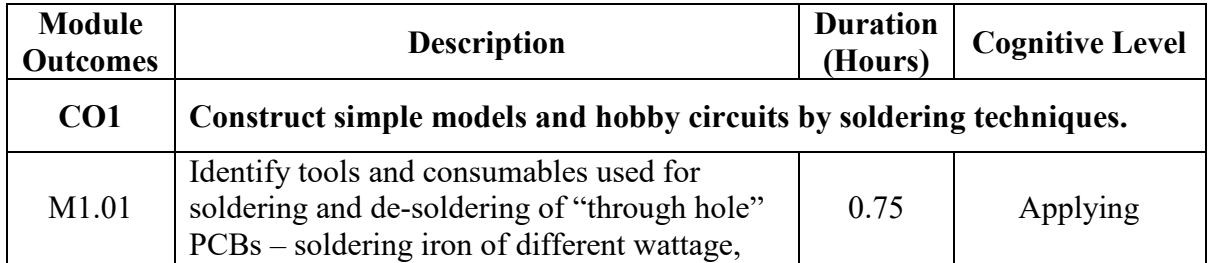

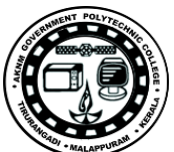

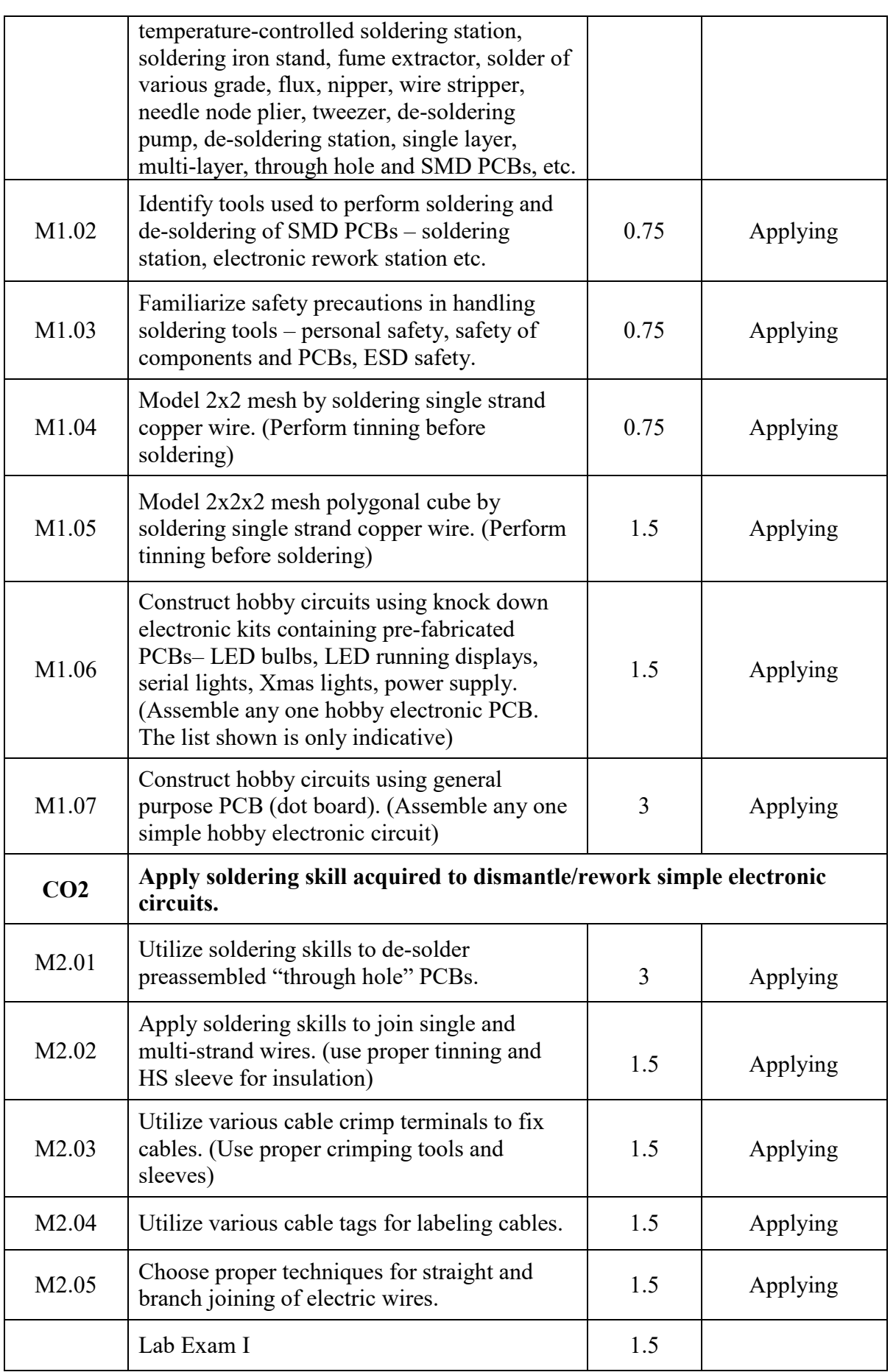

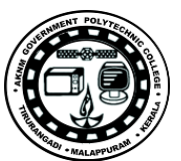

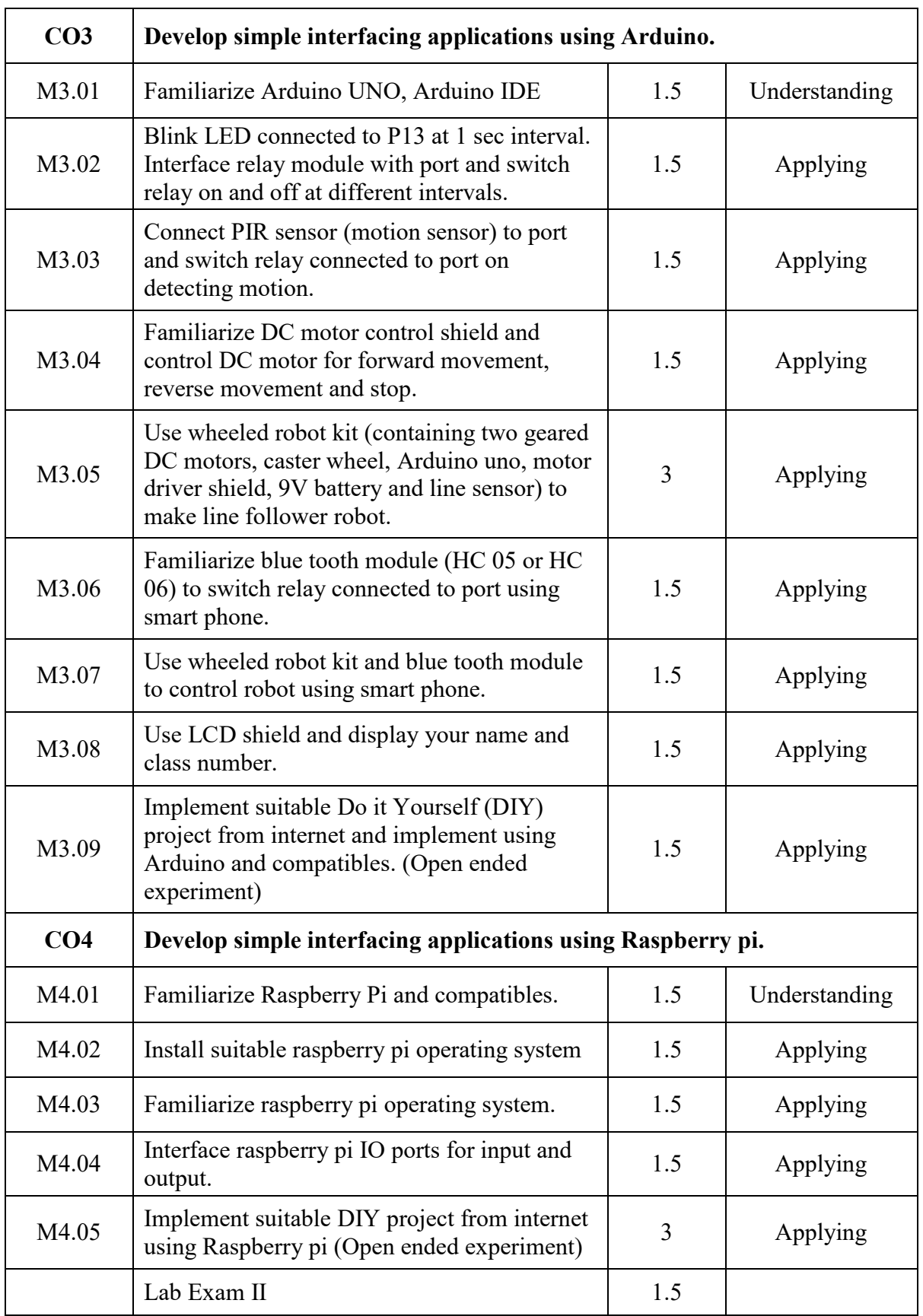

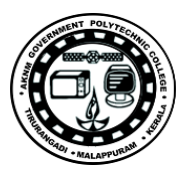

# **Online Resources:**

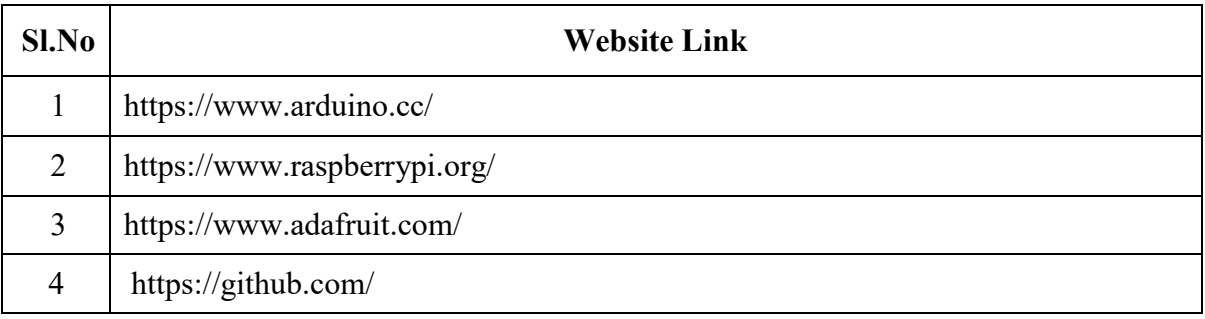